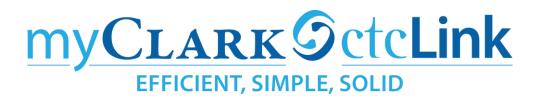

## How to locate information to advice students in ctcLink

Faculty Advisors should have access to the Student Service Center in ctcLink. Within the Student Service Center you should be able to see the information needed to advise a student.

To access Student Service Center navigation is: CS > Nav bar > Campus Community > Student Services Center (Student)

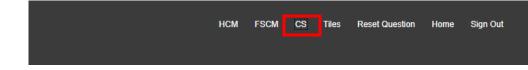

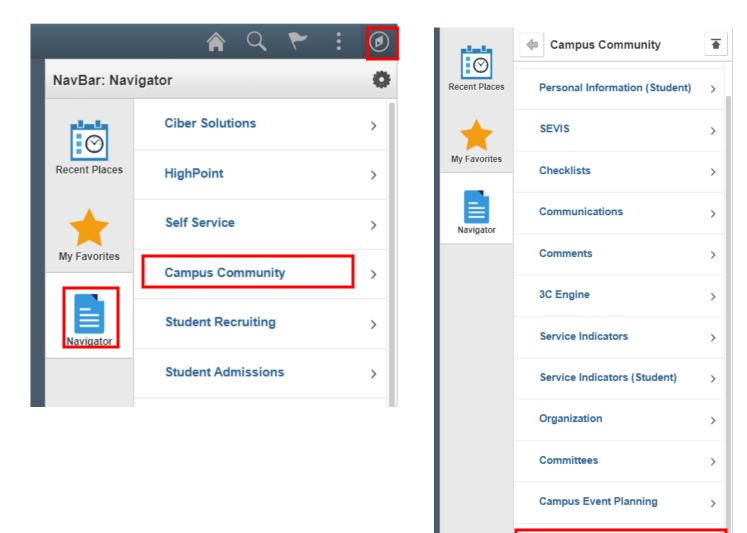

Student Services Ctr (Student)

| 👸 Student Services Center | Student Services Center                                                                       |
|---------------------------|-----------------------------------------------------------------------------------------------|
|                           | Enter any information you have and click Search. Leave fields blank for a list of all values. |
|                           | Find an Existing Value                                                                        |
|                           | ▼ Search Criteria                                                                             |
|                           | ID begins with 🛩                                                                              |
|                           | Campus ID begins with 🗸                                                                       |
|                           | National ID begins with 🗸                                                                     |
|                           | Last Name begins with 🗸                                                                       |
|                           | First Name begins with 👻                                                                      |
|                           | Case Sensitive                                                                                |
|                           | II Search Clear Basic Search 🖉 Save Search Criteria                                           |

Enter student ctcLink ID, if you don't have their ID you can use first and last name to search.

In Student Services Center you will have access to the top navigation and dropdown menus.

| Student Center | General Info | Admissions                                                                                                  | Transfer Credit | Academics | Finances | Financial Aid |  |
|----------------|--------------|----------------------------------------------------------------------------------------------------|-----------------|-----------|----------|---------------|--|
|                |              |                                                                                                    |                 |           |          |               |  |
|                | ÷,           | Academics                                                                                                   |                 |           |          |               |  |
|                |              | Ay Class Sche<br>Shopping Cart<br>Ay Planner                                                                | edule           |           |          |               |  |
|                |              | other academi                                                                                               | c               | ~         | (        |               |  |
|                |              | Academic Req<br>Advising Notes<br>Assignments<br>Course History<br>Exam Schedul<br>Grades<br>Fransfer Credi | :<br>/<br>e     |           |          |               |  |
|                |              | other academi                                                                                               |                 |           |          |               |  |

....

From the Student Service Center you can access everything but placement level mapping. Currently Clark College is working on how to incorporate placement test result and mapping to placement levels.

## In the interim please use these college resources:

- ALEKS Math Assessment View the ALEKS placement range chart
- English Placement Options
- Assessment Paths

## **Student Service Center (Student)**

The first tab in the Student Service Center (Student) is Student Center. From here you can access the Academics drop down menu and select Academic Requirements or Advisor Notes.

**PLEASE NOTE:** Clark College is still currently in the configuration process of the Academic Requirements. Please use them as a reference when working with students, but ultimately utilize the catalog in conjunction as the advising reports are still considered draft at this time. If the requirements pull and the audit shows, you can view/use them and share back what we see is wrong to Shelley Ostermiller (<u>mostermiller@clark.edu</u>). Include screen captures and detailed notes so she can troubleshoot.

That is a lot to do when we are working with students in real time; Credentials and Advising is being asked to use the program worksheets again this year until the audits are created for all programs and vetted for accuracy.

|                           |                                                                                                    |              |              |                 | Stu                                                     | ident Ser      | vices Cen                         | ter |  |
|---------------------------|----------------------------------------------------------------------------------------------------|--------------|--------------|-----------------|---------------------------------------------------------|----------------|-----------------------------------|-----|--|
| 😵 Student Services Center | Stanley Student                                                                                                    |              |              | ID              | 201450119                                               | DI             | ECEASED                           |     |  |
|                           | Student Center                                                                                                    | General Info | Admissions   | Transfer Credit | Academics                                               | Finances       | Financial Aid                     |     |  |
|                           | Stanley's Stude                                                                                                    | nt Center    |              |                 |                                                         |                |                                   |     |  |
|                           |                                                                                                    |              | itudent Mess | sage Center     |                                                         |                |                                   |     |  |
|                           | <u>Message Cente</u>                                                                                                    | <u>r</u>     |              |                 |                                                         |                |                                   |     |  |
|                           | <ul> <li>Academics</li> </ul>                                                                                            |              |              |                 |                                                         |                |                                   |     |  |
|                           | My Class Schedu<br>Shopping Cart<br>My Planner                                                                           | le           |              |                 | (i) You a                                               | re not enrolle | ed in classes.                    |     |  |
|                           | II<br>Academic Requir<br>Advising Notes<br>Assignments<br>Course History<br>Exam Schedule<br>Grades<br>Transfer Credit R | ements       | ~ (          | Account S       | ummary                                                  |                |                                   |     |  |
|                           | other academic<br>Financial Aid<br>View Financial A                                                                      | <u> </u>     |              |                 | ou owe 294.99<br>Due Now<br>Future Due<br>You have a pa |                | 294.99<br>0.00<br>nce of 294.99.1 | **  |  |
|                           | view Financial A                                                                                                    | iu           |              | C               | urrency used i                                          |                |                                   |     |  |
|                           | other financial                                                                                                    |              | ~ ≫          |                 |                                                         | Mynelnet pa    | ayment plan                       | Þ   |  |

When the page loads you will see the Student's program (if an audit is available) and the requirements needed to complete the program will display. You also have the option to view report in PDF.

|                           |                                                                                                    | Studer                                                                                                    | nt Services Center                                                                                                    |
|---------------------------|----------------------------------------------------------------------------------------------------|----------------------------------------------------------------------------------------------------|----------------------------------------------------------------------------------------------------|
| W Student Services Center | Stanley Student                                                                                                    | ID 201450119                                                                                                    | DECEASED                                                                                                    |
|                           | It Cark College   Academic Career<br>This report last generated on<br>Collapse All<br>• 19-20 Nursing Associate in Arts D<br>The registered nurse is a licensed he<br>physicians' offices, emergency carlet<br>physicians' offices, emergency carlet<br>physicians' office | 04/30/2020 3:07AM<br>Expand All<br>Taken In Progress<br>TA/MRP<br>ath care professional able to work in hosp<br>is, long-term care facilities, and home heal<br>he Nursing DTA/MRP is open enrollment;<br>belte the Nursing Degree Requirements<br>set. Due to clinical space limitations, ther<br>able to begin the Nursing Core classes; vol-<br>able to begin the Nursing Core classes;<br>a horts degree and are qualified to takle<br>is in Arts degree and are cualified to takle<br>is in Arts degree and are qualified to takle<br>is a hort sdegree and are qualified to takle<br>is a horts degree and are qualified to takle<br>is a hort sdegree and are qualified to takle<br>is a hort sdegree and are qualified to takle<br>is a hort sdegree and are qualified to takle<br>at a hort sdegree and are qualified to takle<br>at a hort sdegree and are qualified to takle<br>at a hort sdegree and are qualified to takle<br>at a hort sdegree and are qualified to takle<br>at a hort sdegree and are qualified to takle<br>at a hort sdegree and are qualified to takle<br>at a hort sdegree and are qualified to takle<br>at a hort sdegree and are qualified to takle<br>at a difficult to takle to takle<br>at a difficult to takle to takle<br>at a difficult to takle to takle<br>at a difficult to takle<br>at a difficult to takle to takle<br>at a difficult to takle<br>at a difficult to | View Report as PDF  Planned  itals, clinics, acute care, th care agencies with which enables all students (courses in the areas of antis provide the workshift is explained in the ureing Graduates of the the National Council agreement between the he community and n, and Western |
|                           | <ul><li>ENGL&amp; 101</li><li>Option one (1)</li></ul>                                                                                                    |                                                                                                    |                                                                                                    |
|                           | Quantitative Skills [Q]                                                                                                    |                                                                                                    |                                                                                                    |

To close window scroll to bottom of screen and click on the word "Cancel" to go back to Student Center.

|                         |                                 |                                                                                            |              | Su                       | ident Se    | rvices Center  |  |  |  |  |
|-------------------------|---------------------------------|--------------------------------------------------------------------------------------------|--------------|--------------------------|-------------|----------------|--|--|--|--|
| Student Services Center |                                 |                                                                                            |              |                          |             |                |  |  |  |  |
|                         |                                 |                                                                                            |              |                          |             |                |  |  |  |  |
|                         | Unused Cour                     | ses                                                                                        |              |                          |             |                |  |  |  |  |
|                         |                                 |                                                                                            |              |                          |             |                |  |  |  |  |
|                         | (RQ-2176)                       | Listing of completed courses that do not apply to this degree or certificate.<br>(RQ-2176) |              |                          |             |                |  |  |  |  |
|                         | <ul> <li>List of cou</li> </ul> | ▼ List of courses not used:                                                                |              |                          |             |                |  |  |  |  |
|                         |                                 |                                                                                            |              |                          |             |                |  |  |  |  |
|                         | The followin                    | g courses were used to                                                                     | satisfy tł   | nis requirement:         |             |                |  |  |  |  |
|                         |                                 |                                                                                            |              |                          |             |                |  |  |  |  |
|                         |                                 | Personali                                                                                  |              |                          | ④ 1-10 of 2 |                |  |  |  |  |
|                         | Course                          | Description                                                                                |              | When                     | Grade       | Status         |  |  |  |  |
|                         | ANTH& 24                        |                                                                                            |              | WINTER 2016              | A           | ø              |  |  |  |  |
|                         | ART 117                         | 3-D Design                                                                                 |              | FALL 2017                | A           | <b>S</b>       |  |  |  |  |
|                         | BIOL 101                        | Environ Biol Conf/Lab                                                                      |              | SUMMER 2014              | A           | 3              |  |  |  |  |
|                         | BIOL 204                        | Prin Of Biology                                                                            |              | FALL 2001                | В           | <b>S</b>       |  |  |  |  |
|                         | BIOL& 25                        |                                                                                            |              | SPRING 2016<br>FALL 2014 | A           | <b>S</b>       |  |  |  |  |
|                         |                                 |                                                                                            |              |                          | A           | ${ \  \  \  }$ |  |  |  |  |
|                         | CMST 930                        |                                                                                            |              |                          |             | ~              |  |  |  |  |
|                         | ENGL 100                        | Test English                                                                               | 5.00         | WINTER 1998              | A-          | ۲              |  |  |  |  |
|                         |                                 | Test English                                                                               | 5.00         |                          | A-<br>S     | <u>ଟ</u>       |  |  |  |  |
|                         | ENGL 100                        | Test English<br>First Aid & Cpr For                                                        | 5.00<br>1.00 | WINTER 1998              |             | -              |  |  |  |  |

|                         |                                               |              |              |                 | Stu                                        | dent Ser      | vices Cen      | ter |
|-------------------------|-----------------------------------------------|--------------|--------------|-----------------|--------------------------------------------|---------------|----------------|-----|
| Student Services Center | Stanley Student                               |              |              | ID              | 201450119                                  | D             | ECEASED        |     |
|                         | Student Center                                | General Info | Admissions   | Transfer Credit | Academica                                  | Finances      | Financial Aid  |     |
|                         | Stanley's Stude                               | nt Center    |              |                 |                                            |               |                |     |
|                         |                                               |              | Student Mes: | age Center      |                                            |               |                |     |
|                         | Message Cente                                 | f            |              |                 |                                            |               |                |     |
|                         | - Academics                                   |              |              |                 |                                            |               |                |     |
|                         | My Class Sched<br>Shopping Cart<br>My Planner | ile \        |              |                 | <li>You and</li>                           | re not enroli | ed in classes. |     |
|                         | other academic                                |              | ¥ (          | Ð.              |                                            |               |                |     |
|                         | Academic Requir<br>Advising Notes             | ements       |              |                 |                                            |               |                |     |
|                         | Course History<br>Exam Schedule<br>Grades     |              |              | Account 5       | (mm hrv                                    |               |                |     |
|                         | Transfer Credit: F                            | (eport       |              | Y               | ou owe 294.99<br>• Due Now<br>• Future Due | i.            | 294 99<br>0 00 |     |
|                         | Financial Aid<br>View Financial A             | üd           |              |                 | 'You have a pa<br>urrency used is          |               |                |     |
|                         | other financial                               |              | • 0          |                 |                                            | Myneinet p    | ayment plan    |     |

From th the Student Center tab you can also access **Advisor Notes** from the drop down menu.

If there are any Advisor notes, you review them from here (if you have appropriate security permissions). Click cancel when done to return to Student Center tab.

|                           |                               | Student Services Center                                                                                                    |
|---------------------------|-------------------------------|----------------------------------------------------------------------------------------------------|
| 👸 Student Services Center | Stanley Student               | ID 201450119                                                                                                    |
|                           |                               | elected student. You can see and edit all of the notes for the student, regardless e) the primary assignee (contact person) is. |
|                           | There are no notes available. |                                                                                                    |
|                           | Cancel                        |                                                                                                    |

The next Tab you will use is Admissions. From here you can see the student's transcript and educational records. This is also where you can see test results. To know how to interpret test results, please refer to <u>college resources</u> on the third page of this document.

|       |         |             | _                             | _               |                 |                  |          | _                  |               | nt Services     | Center    |                |
|-------|---------|-------------|-------------------------------|-----------------|-----------------|------------------|----------|--------------------|---------------|-----------------|-----------|----------------|
| enter | Stude   | ent Center  | General Info                  | Admissions      | Transfe         | er Credit Academ | nics Fin | ances              | Financial Aid |                 |           |                |
|       |         |             |                               |                 |                 |                  |          |                    |               |                 |           |                |
|       | In      | stitution / | Career / Applic               | ation Nbr / Pro | gram            |                  |          |                    |               | Edit Applicatio | n Data    |                |
|       |         | No appl     | lications found.              |                 |                 |                  |          |                    |               |                 |           |                |
|       |         |             | External Ec                   | ucation         |                 |                  |          |                    |               | Edit Educat     | tion Data |                |
|       |         |             |                               | on'S Bay High   | School          |                  |          |                    |               |                 |           |                |
|       |         |             | ript Information<br>al Career | n<br>Dai<br>Nu  | a Tran          | script Type      | Tr       | anscript           | Status        | Acti            | on        | Date<br>Receiv |
|       |         | High Sc     | hool                          |                 | 1               |                  |          |                    |               | Des             | ired      |                |
|       |         | Educati     | ion Summary                   |                 |                 |                  |          |                    |               |                 |           |                |
|       | Ш       | Externa     | al Career                     |                 | Data A<br>Num A | cad Level        |          | Summa              | гу Туре       | Attempted       | Completed | GPA            |
|       |         | High Sc     | chool                         |                 | 1 U             | Inknown          |          | High Scl<br>Eleven | hool Grade    |                 |           | 3.50           |
|       |         | External    | Test Sumn                     | iary            |                 | ernal Degrees    |          |                    |               |                 |           |                |
|       | <b></b> |             | T                             |                 |                 | Letter           |          |                    | T             |                 |           | -2 of 2 💙      |
|       | Test    | D           | Test Compo                    | nent I          | est Score       | 30016            | P        | ercentile          | Test Date     | Acad Lev        |           | ata Source     |
|       |         |             | SATRW                         |                 | 510.00          |                  |          |                    | 05/01/2019    | Unknown         | E         |                |
|       | SAT     | 10          | ERA                           |                 | 101.00          |                  |          |                    |               |                 |           |                |